# **SDN Contribution**

# **Integrating Web Dynpro and SAP NetWeaver Portal**

# **Part IV: Using Portal Eventing within a Web Dynpro Application**

## **Applies to:**

Integration of Web Dynpro for Java applications into SAP NetWeaver Portal for the SAP NetWeaver 04s SP8 release.

#### **Summary**

This article describes the use of portal eventing capabilities within a Web Dynpro application running in SAP NetWeaver Portal.

**Author(s):** Jochen Guertler

**Company:** SAP AG

**Created on:** 26 June 2006

#### **Author Bio**

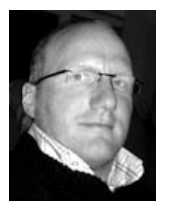

Jochen Guertler works as a development architect within the Web Dynpro for Java team. His main responsibilities are the integration of Web Dynpro for Java with other components of S AP NetWeaver, especially the integration with the SAP NetWeaver Portal.

Jochen is co-author of the book "Maximizing Web Dynpro for Java" from SAP Press.

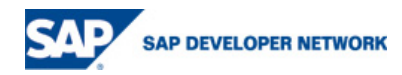

# <span id="page-1-0"></span>**Table of Contents**

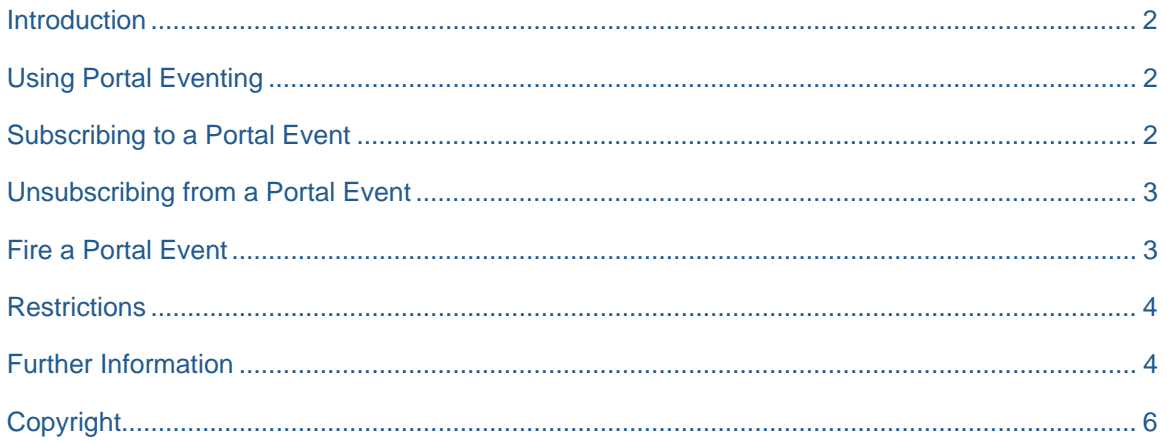

## **Introduction**

Within SAP NetWeaver Portal you can put together many different application types running in specific iViews on one page. *Portal eventing* or *client-side eventing* (these terms are used synonymously in this document) can be used to enable communication between these different types of iViews .

### **Using Portal Eventing**

To communicate between different Web Dynpro applications (running as Web Dynpro iViews located on one page) or any non-Web Dynpro portal content, you can use portal eventing provided by SAP NetWeaver Portal.

As it is not possible to add JavaScript coding to a Web Dynpro application, Java wrappers must be used to get access to the portal eventing.

It is possible to subscribe or unsubscribe to certain portal events. For that you have to define which Web Dynpro action is used as an event handler for the portal event. In addition, you can fire any portal event.

Keep in mind that portal eventing only works if all participants (i.e., the portal server itself and all servers used) reside in the same domain. Otherwise, due to JavaScript restrictions, portal eventing will not work.

#### **Subscribing to a Portal Event**

The following example demonstrates how to subscribe to a certain portal event within a Web Dynpro application:

```
WDPortalEventing.subscribe (
```
"urn:com.sap.tc.webdynpro.test.portal",

"TestEvent",

wdThis.wdGetTestEventAction());

You must define both the name space and name of the event. The combination of these two names must be unique.

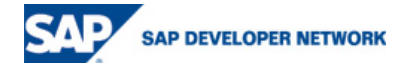

<span id="page-2-0"></span>The third parameter is the Web Dynpro action, which must be mapped to the portal event. The action event handler is called if the Web Dynpro application receives the specified portal event on the client side. The Web Dynpro HTML Client handles the mapping between a portal event and a Web Dynpro action. For the Web Dynpro application developer this is absolutely transparent.

You can reuse a Web Dynpro action for several portal events of course. If you want to receive the transported data of the portal event you could define the following parameters for your Web Dynpro action:

#### • **dataObject**

The dataObject parameter contains the transported parameter of the portal event.

• **nameSpace**

The namespace parameter contains the name space of the received portal event.

• **name** 

The name parameter contains the name of the received portal event.

Adding the nameSpace and name parameters to the Web Dynpro action makes sense, if the action is reused for several portal events, because you can use this information to differentiate between the portal events.

Tip: It is important to remember that in the actual version a portal event subscription is valid for a Web Dynpro view. Therefore you should add the needed Java coding for example in the wdDoInit() method of the generated view class. If you navigate between different views, you have to subscribe to every view for a needed portal event.

## **Unsubscribing a Portal Event**

Unsubscribing a portal event is very similar to subscribing (what a surprise!):

```
WDPortalEventing.unsubscribe( 
"urn:com.sap.tc.webdynpro.test.portal", 
"TestEvent", 
wdThis.wdGetTestEventAction());
```
**Note**: Make sure you unsubscribe every Web Dynpro view when leaving the view (for example, inside the wdDoExit() method).

#### **Fire a Portal Event**

The following example demonstrates how to fire a portal event:

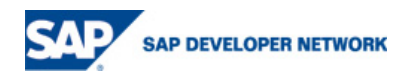

```
WDPortalEventing.fire ( 
"urn:com.sap.tc.webdynpro.test.portal", 
"TestEvent", 
"AParameter");
```
You can fire a portal event at any place in your Web Dynpro application. The event is transported with the next response to the client. You can also raise more than one portal event in one request-response cycle. Typically you would fire a portal event in a Web Dynpro action event handler (for example, as reaction to pressing a button).

## **Restrictions**

Several Web Dynpro applications running on one portal page can communicate between each other using portal eventing. This only makes sense if these applications need very loose coupling. If there is a need for very strong coupling between the applications and a lot of data communication between them, it would make more sense to define a "full-screen" Web Dynpro application containing all the Web Dynpro components that are contained in the various applications.

# **Further Information**

To get more information especially about extended features of the SAP Application Integrator we would like to bring to your attention to a new Web Dynpro for Java book. The German version *Praxisbuch Web Dynpro for Java* is available now – the English translation *Maximizing Web Dynpro for Java* will follow soon.

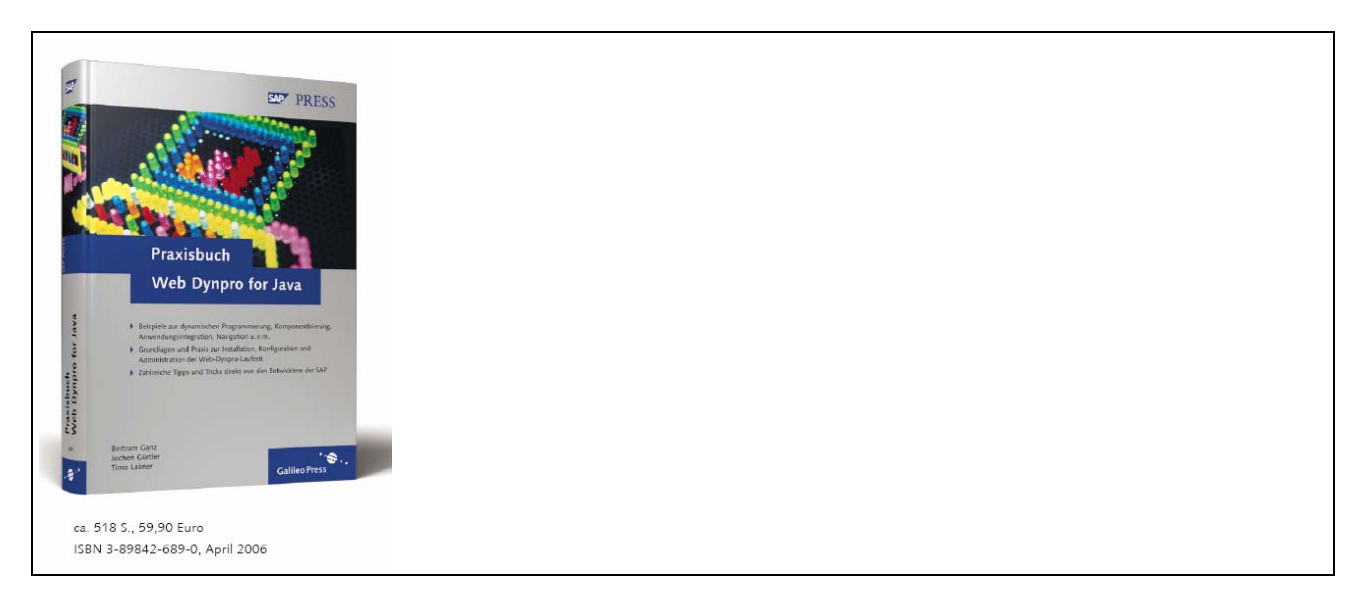

#### *Praxisbuch Web Dynpro for Java*

"Maximizing Web Dynpro for Java" is aimed at Web Dynpro developers who already have development experience but want to go to the next level. As members of the Web Dynpro development team, the authors of this book are expert at revealing tips and tricks for avoiding inefficiencies and pitfalls. They cover many areas including the SAP NetWeaver Development Infrastructure, component-oriented application design, portal integration, object-based navigation, installation tips, configuration and administration, and more. There are also complete examples on how to write web service or portal-based applications.

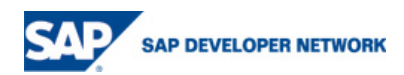

Note: This book is currently available in German only. The English version will be released in August/September 2006. You can order the book through **SAP** or [Amazon.com](http://www.amazon.com/).

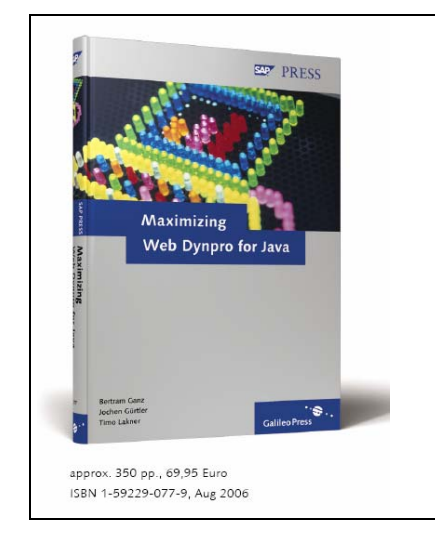

*Maximzing Web Dynpro for Java* 

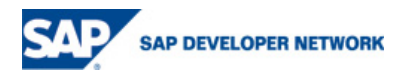

# <span id="page-5-0"></span>**Copyright**

© Copyright 2006 SAP AG. All rights reserved.

No part of this publication may be reproduced or transmitted in any form or for any purpose without the express permission of SAP AG. The information contained herein may be changed without prior notice.

Some software products marketed by SAP AG and its distributors contain proprietary software components of other software vendors.

Microsoft, Windows, Outlook, and PowerPoint are registered trademarks of Microsoft Corporation.

IBM, DB2, DB2 Universal Database, OS/2, Parallel Sysplex, MVS/ESA, AIX, S/390, AS/400, OS/390, OS/400, iSeries, pSeries, xSeries, zSeries, z/OS, AFP, Intelligent Miner, WebSphere, Netfinity, Tivoli, Informix, i5/OS, POWER, POWER5, OpenPower and PowerPC are trademarks or registered trademarks of IBM Corporation.

Adobe, the Adobe logo, Acrobat, PostScript, and Reader are either trademarks or registered trademarks of Adobe Systems Incorporated in the United States and/or other countries.

Oracle is a registered trademark of Oracle Corporation.

UNIX, X/Open, OSF/1, and Motif are registered trademarks of the Open Group.

Citrix, ICA, Program Neighborhood, MetaFrame, WinFrame, VideoFrame, and MultiWin are trademarks or registered trademarks of Citrix Systems, Inc.

HTML, XML, XHTML and W3C are trademarks or registered trademarks of W3C®, World Wide Web Consortium, Massachusetts Institute of Technology.

Java is a registered trademark of Sun Microsystems, Inc.

JavaScript is a registered trademark of Sun Microsystems, Inc., used under license for technology invented and implemented by Netscape.

MaxDB is a trademark of MySQL AB, Sweden.

SAP, R/3, mySAP, mySAP.com, xApps, xApp, SAP NetWeaver, and other SAP products and services mentioned herein as well as their respective logos are trademarks or registered trademarks of SAP AG in Germany and in several other countries all over the world. All other product and service names mentioned are the trademarks of their respective companies. Data contained in this document serves informational purposes only. National product specifications may vary.

These materials are subject to change without notice. These materials are provided by SAP AG and its affiliated companies ("SAP Group") for informational purposes only, without representation or warranty of any kind, and SAP Group shall not be liable for errors or omissions with respect to the materials. The only warranties for SAP Group products and services are those that are set forth in the express warranty statements accompanying such products and services, if any. Nothing herein should be construed as constituting an additional warranty.

These materials are provided "as is" without a warranty of any kind, either express or implied, including but not limited to, the implied warranties of merchantability, fitness for a particular purpose, or non-infringement.

SAP shall not be liable for damages of any kind including without limitation direct, special, indirect, or consequential damages that may result from the use of these materials.

SAP does not warrant the accuracy or completeness of the information, text, graphics, links or other items contained within these materials. SAP has no control over the information that you may access through the use of hot links contained in these materials and does not endorse your use of third party web pages nor provide any warranty whatsoever relating to third party web pages.

Any software coding and/or code lines/strings ("Code") included in this documentation are only examples and are not intended to be used in a productive system environment. The Code is only intended better explain and visualize the syntax and phrasing rules of certain coding. SAP does not warrant the correctness and completeness of the Code given herein, and SAP shall not be liable for errors or damages caused by the usage of the Code, except if such damages were caused by SAP intentionally or grossly negligent.

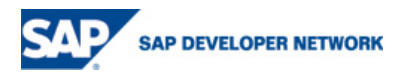